# **COMPUTER APPLICATION**

#### **HSE-II Max Mark :60**

**Time : 2hrs**

## **Answer any 5 questions from 1-6.Each carries 1 mark (5\*1=5)**

- 1. \_\_\_\_\_\_ is the ternary operator in C++
- 2. The big programs are divided into smaller programs are called \_\_\_\_\_\_\_.
- 3. A submit button can be created by \_\_\_\_ tag.
- 4. Name the keyword used to declare variable in javascript.
- 5. Select the odd one. filezilla,drupal,joomla,wordpress
- 6. Expanded form of ERP.

# **Answer any 9 questions from 7-18.Each carries 2 mark (9\*2=18)**

7. Identify the C++ tokens.

a) "sum" b) = c) int d)#

- 8. List the selection statements in c++.
- 9. Write array declaration for the following.
	- a) score of 100 students
	- b) English letters
- 10. Explain gets () and puts().
- 11. How to invoke a function in C++.
- 12. a) HTTP stands for \_\_\_\_\_\_\_\_\_\_
	- b) Write the software port no of HTTP.
- 13. Compare internal hyperlinking and external hyperlinking.
- 14. Define URL with example.
- 15. Explain any two relational operators in javascript. Give example.
- 16. Explain any two fundamental operations in relational algebra.
- 17. What are the relatioanal operators in SQL.
- 18. Expand GPS and MMS.

### **Answer any 2 questions from 19-29.Each carries 3 mark (9\*3=27)**

19. a) What is the starting index value of an array?

b)If AR is an array which element will be referenced using AR[7]?

- c) Consider the array declaration int  $a[3] = \{2,3,4\}$ ; What is the value of a[1]?
- 20. Differentiate between call by value and call be reference method.
- 21. Define three types of list in HTML?
- 22. What are the basics data types in javascript.
- 23. Discuss the features of free hosting.
- 24. Explain different levels of abstraction.
- 25. What are SQL data types.
- 26. What are the naming rules for tables in SQL.
- 27. List any 6 implementation Phases of ERP.
- 28. Explain any three cybercrimes against individuals.
- 29. Differentiate Empty tag and Container tag.

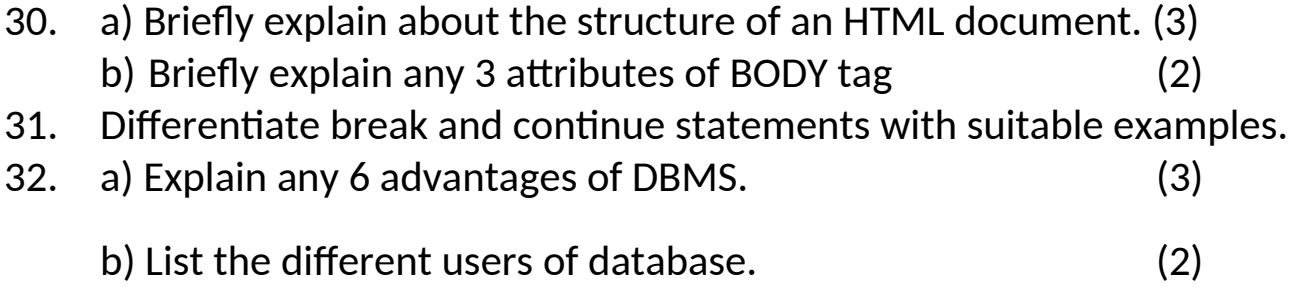